## **subtle - Bug #173**

## **gray canvas in emacs with resize true**

01/09/2011 05:34 PM - Tobias Bruenner

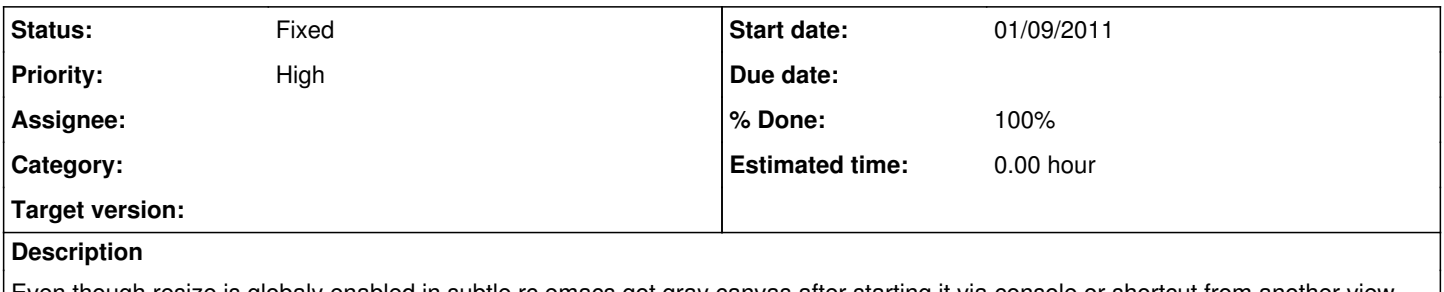

Even though resize is globaly enabled in subtle.rc emacs got gray canvas after starting it via console or shortcut from another view (not the view where emacs is in) or after opening a file with a filebrowser.

The canvas disappear after reloading subtle.

Starting emacs via shortcut or launcher in the 'emacs view' results in no gray canvas.

## **History**

## **#1 - 01/10/2011 04:32 PM - Christoph Kappel**

*- % Done changed from 0 to 100*

*- Status changed from Unconfirmed to Fixed*

Applied in changeset r<sub>2502</sub>.